## <span id="page-0-4"></span>Stand: 11.12.2014

<span id="page-0-0"></span>[Format](#page-0-0) | [Validierung](#page-0-1) | [Inhalt](#page-0-2) | [Ausführungsbestimmungen und Beispiele](#page-0-3) | [Befugnisse](#page-2-0)

## Format

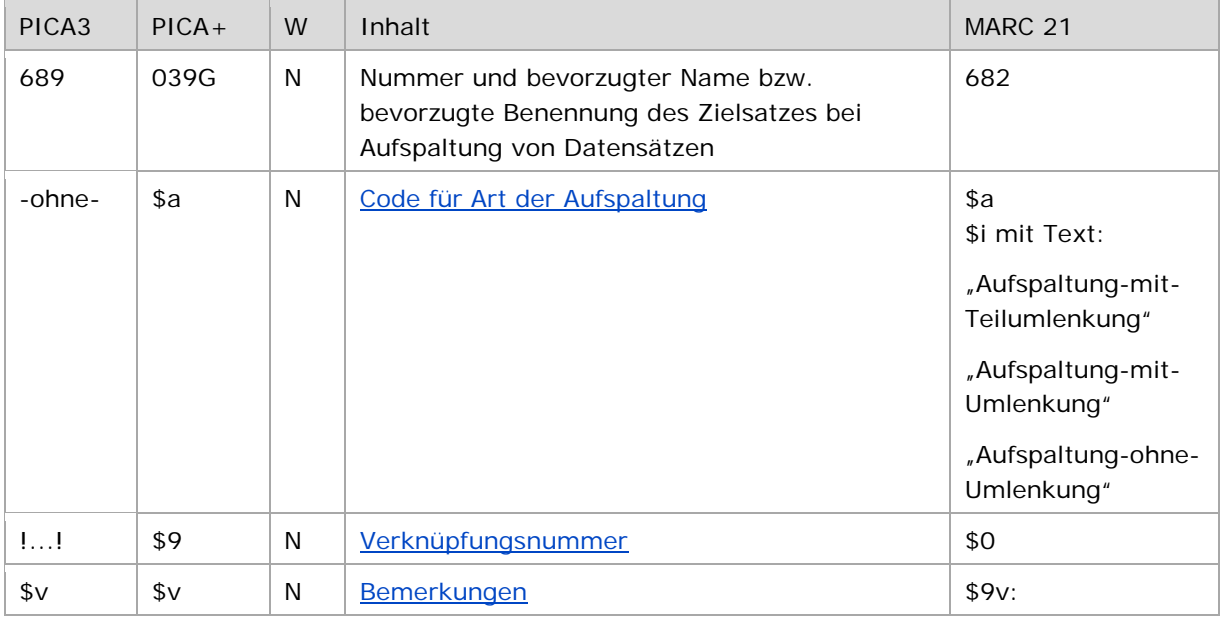

<span id="page-0-1"></span>W = Wiederholbarkeit; N = nicht wiederholbar; J = wiederholbar; hellgraue Schrift = Feld/Unterfeld wird zurzeit nicht erfasst

## Validierung

<span id="page-0-2"></span>Das Feld 689 ist fakultativ und nicht wiederholbar.

## Inhalt

<span id="page-0-3"></span>Das Feld 689 enthält den bevorzugten Namen bzw. die bevorzugte Benennung des Zielsatzes bei Aufspaltung von Datensätzen.

# Ausführungsbestimmungen und Beispiele

Die Erfassung der Nummer des Zielsatzes bei der Aufspaltung eines Datensatzes erfolgt über eine Verknüpfung zum bestehenden Normdatensatz. Die Verknüpfung ist obligatorisch. Die Verknüpfungsnummer wird in den Deskriptionszeichen "!!" (Ausrufezeichen) erfasst.

Wird Feld 689 mit einer Verknüpfungsnummer belegt, wird Feld [010](https://wiki.dnb.de/download/attachments/90411367/010.pdf) mit dem Inhalt aus Unterfeld \$a maschinell erzeugt. Wird die Kennzeichnung der Aufspaltung nachträglich wieder entfernt, muss das maschinell erzeugte Feld 010 manuell entfernt werden.

Pro Verarbeitungslauf für den wöchentlichen Änderungsdienst kann nur eine Aufspaltung zu einem Zielsatz eingetragen werden.

↑ [nach oben](#page-0-4)

## <span id="page-1-0"></span>**\$a bzw. -ohne-: Code für die Art der Aufspaltung**

Die Art der Aufspaltung wird codiert ohne Unterfeldkennzeichnung erfasst. Das Unterfeld ist nicht wiederholbar.

Abhängig vom Inhalt in Unterfeld \$a wird Feld [010](https://wiki.d-nb.de/download/attachments/50759357/010.pdf) mit den korrespondierenden Inhalt maschinell erzeugt.

Codes:

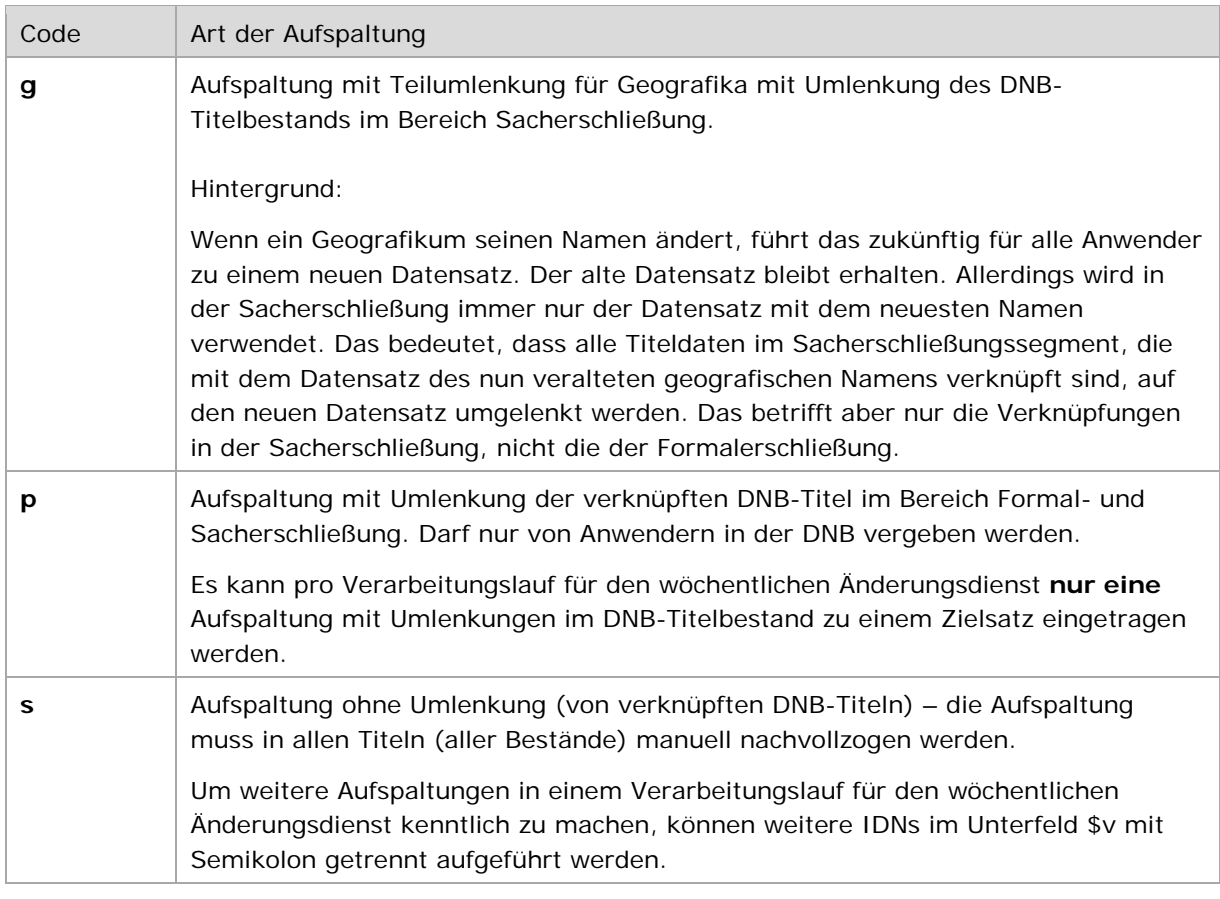

### Beispiele:

PICA3

# **689** p!117514977!*Schmidt, Walter*

**689** s!1024559300!*Berger, Rosemarie***\$v**123456789**;**121345678

**689** g!1023732653!*Klagenfurth am Wörthersee*

### <span id="page-2-1"></span>**\$v: Bemerkungen**

<span id="page-2-0"></span>Bemerkungen werden im Unterfeld \$v erfasst. Das Unterfeld ist nicht wiederholbar.

Befugnisse zur Feldbelegung

*Satzarten Tb, Tf, Tg, Tn, Tp, Tu:*

Anwender mit Katalogisierungslevel 1 und 2 können das Feld in allen Datensätzen erfassen/ergänzen oder korrigieren.

*Satzart Ts:*

Anwender der Sacherschließung mit Katalogisierungslevel 1 und 2 können das Feld in allen Datensätzen erfassen/ergänzen oder korrigieren.

↑ [nach oben](#page-0-4)

↑ [Format](#page-0-0)

↑ [Format](#page-0-0) ↑ [nach oben](#page-0-4)